## SAP ABAP table P15 CUDBOX {CUD result table}

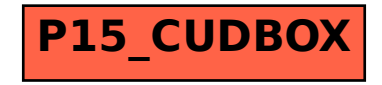